Reguläre Ausdrücke

Dr. Eva Richter

November 13, 2007

### Reguläre Ausdrücke

• in der Arithmetik werden  $\times$  und  $+$  zur Bildung von Termen verwendet, z.B.

$$
(5+3)\times 4
$$

• man verwendet reguläre Operationen zur Bildung von Termen, die Sprachen beschreiben: reguläre Ausdrücke

$$
(0+1)0^{\ast}
$$

- Wert von  $(5+3) \times 4$  ist 32,
- der Wert eines reguären Ausdrucks ist eine Sprache,
- z.B. Wert von  $(0 + 1)0^*$  ist die Menge der Wörter, die mit 0 oder 1 beginnen und mit beliebig vielen Nullen enden

# Wert von  $(0 + 1)0^*$

- der Ausdruck wird in seine einzelenen Bestandteile zerlegt
- die Symbole 0 und 1 repräsentieren  $\{0\}$  und  $\{1\}$ ,
- $(0 + 1)$  steht für  $\{0\} \cup \{1\}$ ,
- 0\* steht für  $\{0\}^*$ , sein Wert ist die Sprache, die alle Zeichenketten enthält, die aus lauter Nullen bestehen
- wie  $\times$  in der Algebra ist das Zeichen  $\circ$  für Verkettung (Konkatenation) oft implizit in regulären Ausdrücken:  $(0 + 1)0^*$  ist Abkürzung für  $(0 + 1) \circ 0^*$
- Verkettung fügt die Teile eines Ausdruckes aneinander, um den Wert des Gesamtausdruckes zu erhalten

# Anwendungen

- in verschiedenen Informatik-Anwendungen
- in Texten zur Suche nach Zeichenketten, die bestimmten Mustern genügen
- solche Muster werden mit regulären Ausdrücken beschrieben
- AWK und GREP in UNIX
- moderne Programmiersprachen wie PERL und Texteditoren erlauben die Beschreibung von Mustern unter Verwendung regulärer Ausdrücke

### Formale Definition (Syntax)

Ein Term R ist ein regulärer Ausdruck genau dann, wenn

- 1.  $R = a$  für ein Zeichen a aus dem Alphabet  $\Sigma$ ,
- 2.  $R = \varepsilon$ .
- 3.  $R = \emptyset$ .
- 4.  $R = R_1 + R_2$ , wobei  $R_1$  und  $R_2$  reguläre Ausdrücke sind, oder
- 5.  $R = R_1 \circ R_2$ , wobei  $R_1$  und  $R_2$  reguläre Ausdrücke sind, oder
- 6.  $R = (R_1)^*$ , wobei  $R_1$  ein regulärer Ausdrucke ist.
- Die Definition ist nicht selbstreferentiell, da  $R_1$  und  $R_2$  stets kleiner als R sind.
- Eine Definition dieses Typs heißt induktive Definition.

```
"Präferenzregeln": * vor \circ und +.
```
#### Formale Definition (Semantik)

Die Bedeutung bzw. der Wert der regulären Ausdrücke ist:

- 1. a steht für die einelementige Sprache  $\{a\}$
- 2.  $\varepsilon$  steht für die einelementige Sprache  $\{\varepsilon\}$
- $3.$   $\emptyset$  steht für die leere Sprache
- 4.  $R_1 + R_2$  steht für die Vereinigung der Sprachen von  $R_1$  und  $R_2$ ,
- 5.  $R_1 \circ R_2$ , steht für die Verkettung der Sprachen von  $R_1$  und  $R_2$ ,
- 6.  $(R_1)^*$  steht für die Sprache, deren Wörter Zeichenketten von Wörtern aus  $R_1$  sind.

Beachte den Unterschied zwischen ∅ und ε!

# Beispiele

Sei Σ = {a, b} dann steht

- 1.  $a^*ba^*$  für  $\{w \mid w \text{ enthält genau ein } b\}$
- 2.  $\Sigma^* a \Sigma^*$  für  $\{w \mid w \text{ enthält mindestens ein } a\}$
- 3.  $(a+\varepsilon)b^*$  für  $ab^* + b^*$
- 4.  $a^+$  für  $aa^*$
- 5.  $a^*\emptyset$  für  $\emptyset$
- 6.  $\emptyset^* = \{\varepsilon\}$ , die \*-Operation fügt eine beliebige Zahl von Zeichen der Sprache aneinander. Wenn die Sprache leer ist, können 0 Zeichen aneinandergefügt werden– was nur das leere Zeichen ergibt.

Schreibweise:  $L(R)$  bezeichnet die Sprache, die R repräsentiert.

# Aquivalenz regulärer Ausdrücke

Zwei reguläre Ausdrücke  $R_1, R_2$  heißen äquivalent (geschrieben  $R_1 \cong R_2$ ), wenn sie dieselbe Sprache beschreiben.  $R_1 \cong R_2$  genau dann, wenn  $L(R_1) = L(R_2)$ 

 $R + \emptyset \cong R$  Vereinigung mit der leeren Sprache führt bei keiner Sprache zu einer Erweiterung  $R \circ \varepsilon \cong R$  Anhängen des leeren Strings an Wörter ergibt keine neuen Wörter

#### Umformungsregeln

- reguläre Ausdrücke können äguivalent umgeformt werden
- + ist kommutativ:  $R_1 + R_2 \cong R_2 + R_1$ , assoziativ:  $(R_1 + R_2) + R_3 \cong R_1 + (R_2 + R_3)$  und idempotent:  $R + R \cong R$
- $\circ$  ist assoziativ:  $(R_1 \circ R_2) \circ R_3 \cong R_1 \circ (R_2 \circ R_3)$
- $\circ$  ist distributiv über  $+$ :  $(R_1 + R_2) \circ R_3 \cong (R_1 \circ R_3) + (R_2 \circ R_3)$  und  $R_1 \circ (R_2 + R_3) \cong (R_1 \circ R_2) + (R_1 \circ R_3)$

#### Verwendung regulärer Ausdrücke

- für das Entwerfen von Compilern für Programmiersprachen
- elementare Objekte (Token) wie z.B. Variablennamen oder Konstanten, Schlüsselwörter können mit regulären Ausdrücken beschrieben werden
- ist die Syntax des Tokens festgelegt, kann ein automatische System den Lexer (lexical analyzer) generieren, der die Token identifiziert.

Beispiel: numerische Konstante, die ein Vorzeichen und/oder ein Komma enthalten kann, gehört zur Sprache  $L(R)$  mit

$$
R = \{+, -, \varepsilon\} (DD^* + DD^*.D^* + D^*.DD^*)
$$

mit  $D = \{0, 1, 2, 3, 4, 5, 6, 7, 8, 9\}$ 

# Aquivalenz zu endlichen Automaten

#### Theorem

Eine Sprache S ist genau dann regulär, wenn es einen regulären Ausdruck R gibt, sodaß  $S = L(R)$ .

- 1. Wenn eine Sprache durch einen regulären Ausdruck beschrieben wird, dann ist sie regulär.
- 2. Zu jeder regulären Sprache gibt es einen regulären Ausdruck, der sie beschreibt.

#### Konstruktion eines NEA zu R

1.  $R = a$  für ein  $a \in \Sigma$ a  $N_1 = (\{q_1, q_2\}, \Sigma, \delta, q_1, \{q_2\})$  mit  $\delta(q_1, a) = q_2, \delta(r, b) = \emptyset$ für  $r \neq q_1, b \neq a$ 2.  $R = \varepsilon$ 

 $N_2 = (\{q_1\}, \Sigma, \delta, q_1, \{q_1\})$  mit  $\delta(r, b) = \emptyset$  für jedes r und b

#### Konstruktion eines NEA zu R II

3.  $R = \emptyset$  dann ist  $L(R) = \emptyset$ 

 $N_1 = (\{q\}, \Sigma, \delta, q, \emptyset)$  mit  $\delta(r, b) = \emptyset$  für jedes r und b 4.  $R = R_1 + R_2$ 5.  $R = R_1 \circ R_2$ 6.  $R = R_1^*$ 

Für die Fälle 4-6 werden die NEA-s für R aus denen für  $R_1$  und  $R_2$ konstruiert (NEA-Sprachen sind abgeschlossen unter ∘,∪,\*).  $\Box$ 

# Beispiel: NEA zu  $(ab + a)^*$

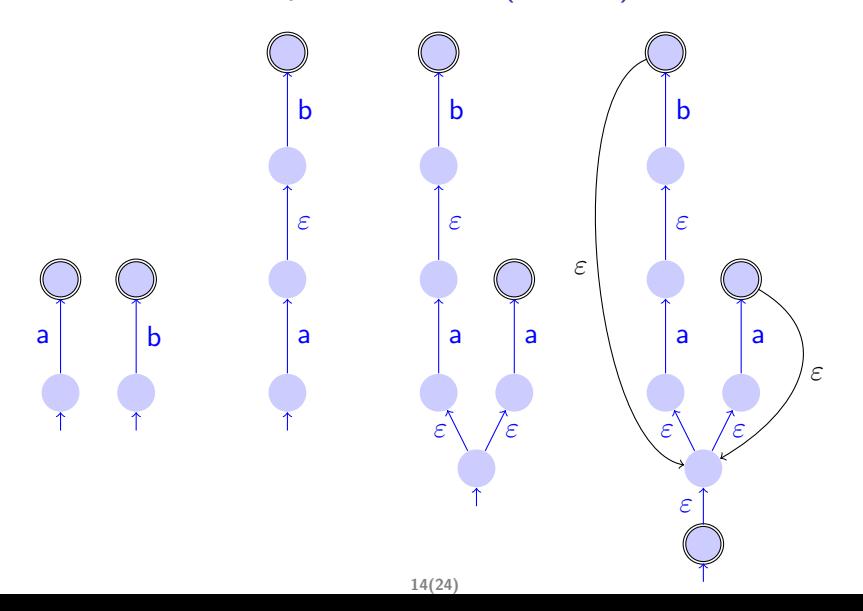

# Aquivalenz zu endlichen Automaten II

#### Theorem

Eine Sprache S ist genau dann regulär, wenn es einen regulären Ausdruck R gibt, sodaß  $S = L(R)$ .

- 1. Wenn eine Sprache durch einen regulären Ausdruck beschrieben wird, dann ist sie regulär.
- 2. Zu jeder regulären Sprache gibt es einen regulären Ausdruck, der sie beschreibt.

### Beweisidee

- regulären Sprachen werden von DEAs erkannt
- Prozedur zum Umwandeln von DEAs in äquivalente RAs
- Zwischenstufe: verallgemeinerte nichtdeterministische endliche Automaten (VNEA)
- Konversion von DEAs in VNEAs und von VNEAs in Reguläre Ausdrücke

### Verallgemeinerte nichtdeterministische endliche Automaten

- sind NEAs mit regulären Ausdrücken an den Zustandsübergängen
- VNEAs lesen Blöcke statt einzelner Zeichen auf einmal und bewegt sich entlang der "Pfeile"
- ein Block ist eine Zeichenkette, die durch den Regulären Ausdruck am Pfeil beschrieben wird
- wird auf einem der möglichen Wege ein Endzustand erreicht, wird das Wort akzeptiert

# Spezielle Bedingungen für VNEAs

- 1. vom Start gehen Pfeile zu jedem Zustand, es gibt keinen Pfeil zum Start,
- 2. nur ein akzeptierender Zustand (verschieden vom Start) mit Pfeilen von allen Zuständen, es gibt keinen Pfeil, der herausführt
- 3. von jedem anderen Zustand geht ein Pfeil zu jedem anderem Zustand einschließlich zu sich selbst

# Beispiel VNEA

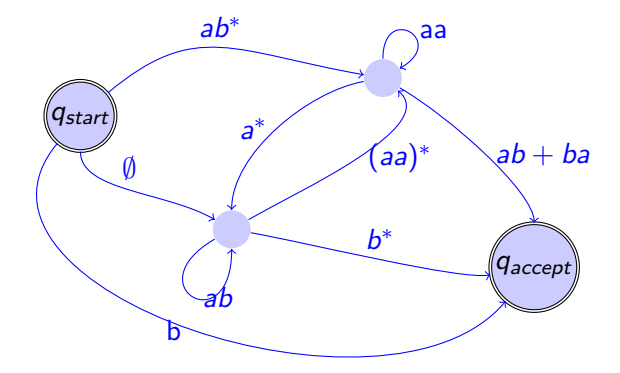

# Schritt 1: Konversion DEA in VNEA

- 1. Hinzufügen eines neuen Startzustandes mit  $\varepsilon$ -Ubergang zum vorherigen Start,
- 2. Hinzufügen eines neuen akzeptierenden Zustandes mit  $\varepsilon$ -Ubergängen von jedem vorherigen akzeptierenden Zustand,
- 3. gibt es mehrere Pfeile (oder meherer Label) von einem zu einem anderem Zustand ersetzen wir diese durch einen einzigen dessen Label die Vereinigung der vorherigen Labels ist,
- 4. wir ergänzen mit Ø-Pfeilen, wo vorher keine Pfeile waren (hat keinen Einfluß auf die Sprache)

## Schritt 2: Konversion VNEA in Regulären Ausdruck

- 1. angenommen der VNEA hat  $n$  Zustände, wegen der Bedingungen gilt  $n > 2$
- 2. für  $n = 2$  ist das Label am einzigen Pfeil der gesuchte Ausdruck
- 3. für  $n > 2$  konstruieren wir einen VNEA mit  $(n 1)$  Zuständen und wiederholen die Prozedur bis wir bei 2 Zuständen ankommen

# Konstruktion eines äquivalenten VNEA mit einem Zustand weniger

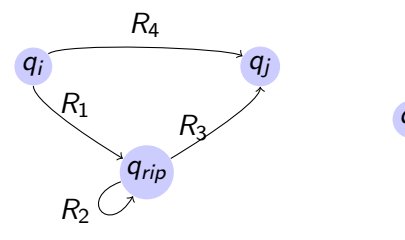

 $q_i$   $(R_1(R_2)^*R_3) + R_4$   $q_j$ 

Figure: davor danach

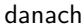

Verwandlung von n-Zustands-VNEA in  $(n - 1)$ -Zustands-VNEA

- 1. Auswählen eines (beliebigen) Zustandes  $q_{rip}$  verschieden von Start und Ende
- 2. Entfernen von  $q_{rip}$  und "Reparieren" des Automaten: die neuen Label müssen die durch das Entfernen von  $q_{rip}$ verlorenen Berechnungen ersetzen; das neue Label von  $q_i$ nach  $q_j$  ist der RA, der alle Strings beschreibt, die die vorherige Maschine braucht, um von  $q_i$  nach  $q_i$  zu kommen, direkt oder über  $q_{rip}$

# Beispiel Zustandsreduktion für VNEAs

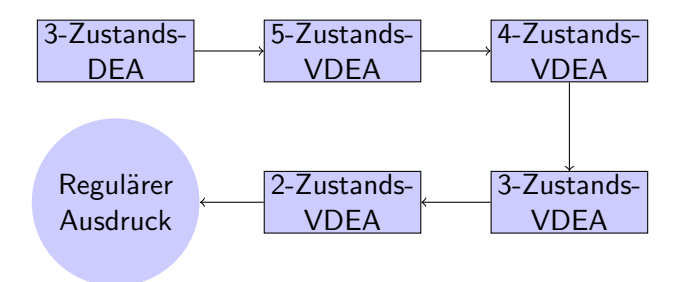

- 1. Umwandeln DEA in VNEA mit n Zustände, wobei  $n > 2$
- 2. für  $n = 2$  ist das Label am einzigen Pfeil der gesuchte Ausdruck
- 3. für  $n > 2$  konstruieren wir einen VNEA mit  $(n 1)$  Zuständen und wiederholen die Prozedur bis wir bei 2 Zuständen ankommen